History in WinCVS:

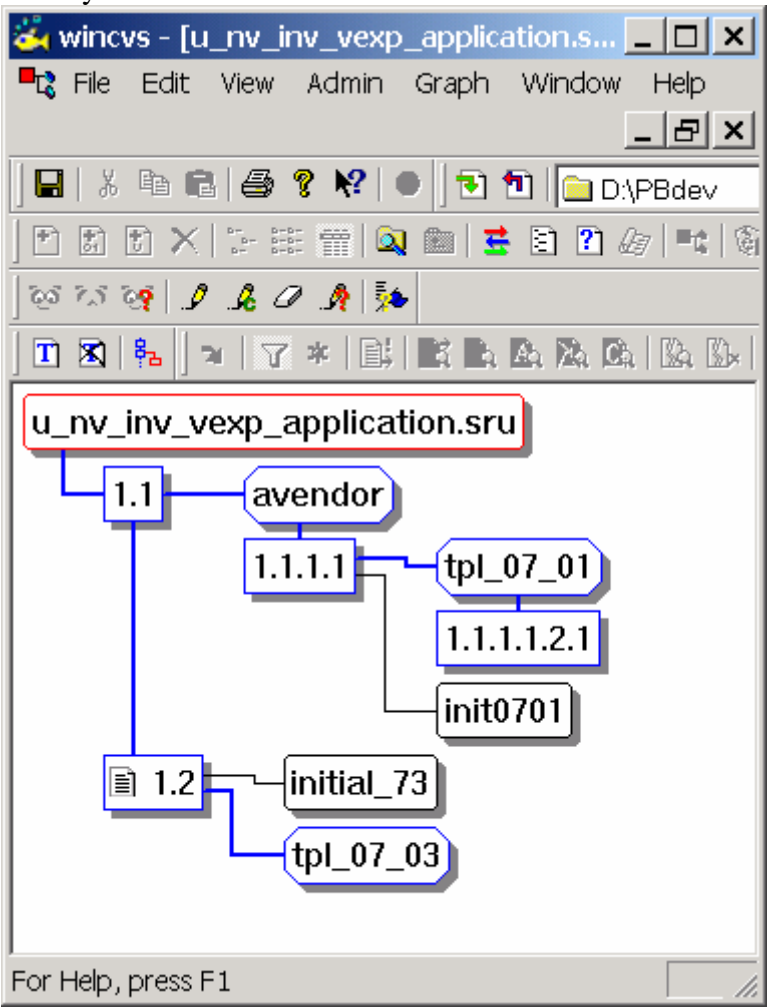

## History in PB8 (on main trunk):

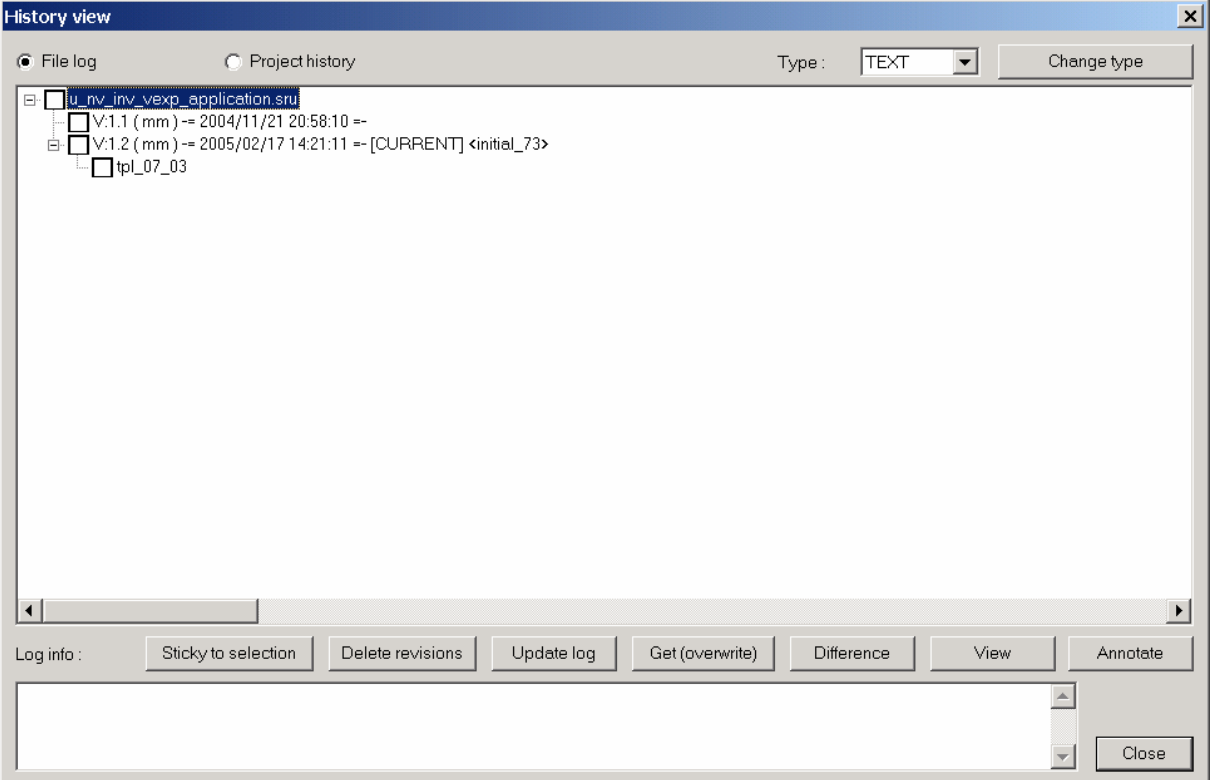